## Proceso de Autorización Importación VUCEN

**Importador** Registra solicitud de autorización de permiso de importación

> **Institución Reguladora** Revisa solicitud y Autoriza permiso de importación

## **Sistema de Importación VUCEN** Notifica al importador autorización del permiso

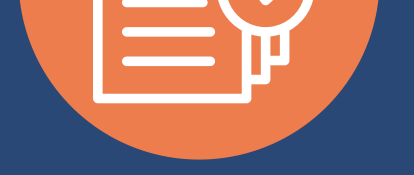

**Permiso de Importación Autorizado y Transmitido a Aduana**

## Ventanilla Única de Comercio Exterior de Nicaragua

**3**

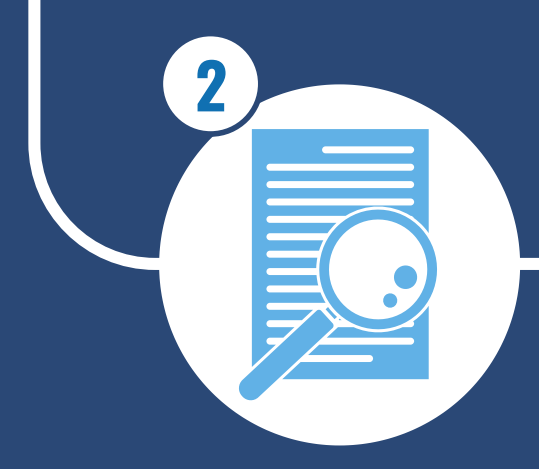

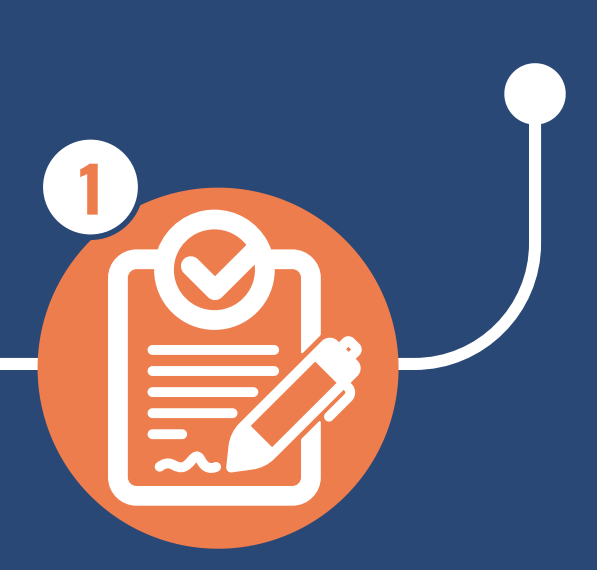

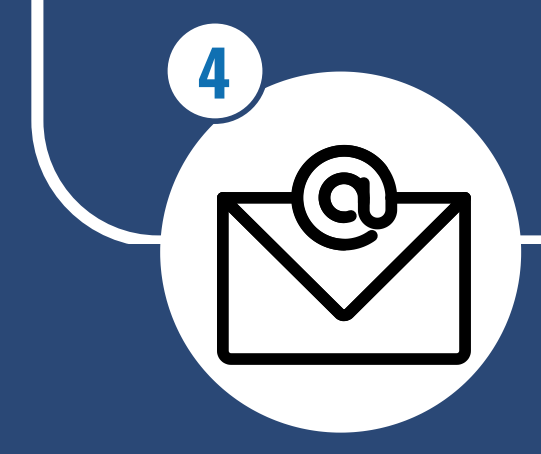